# **15-213**

### *"The course that gives CMU its Zip!"*

# **Machine-Level Programming I: Introduction Sept. 8, 1998**

### **Topics**

- **Assembly Programmer's Execution Model**
- **Arithmetic Instructions**
- **Memory Instructions**
- **Transfers of Control**
- **Comparison to actual Alpha 21164 processor**

# **Alpha Processors**

# **Reduced Instruction Set Computer (RISC)**

- **Simple instructions with regular formats**
- **Key Idea:** *make the common cases fast!*
	- infrequent operations can be synthesized using multiple instructions

# **Assumes compiler will do optimizations**

- **e.g., scalar optimization, register allocation, scheduling, etc.**
- **ISA designed for** *compilers***, not assembly language programmers**

# **A 2nd Generation RISC Instruction Set Architecture**

- **Designed for superscalar processors ( > 1 inst per cycle)**
- **Designed as a 64-bit ISA from the start**

# **Very High Performance Machines**

• **Alpha has been the clear performance leader for many years now**

# **Assembly Programmer's View**

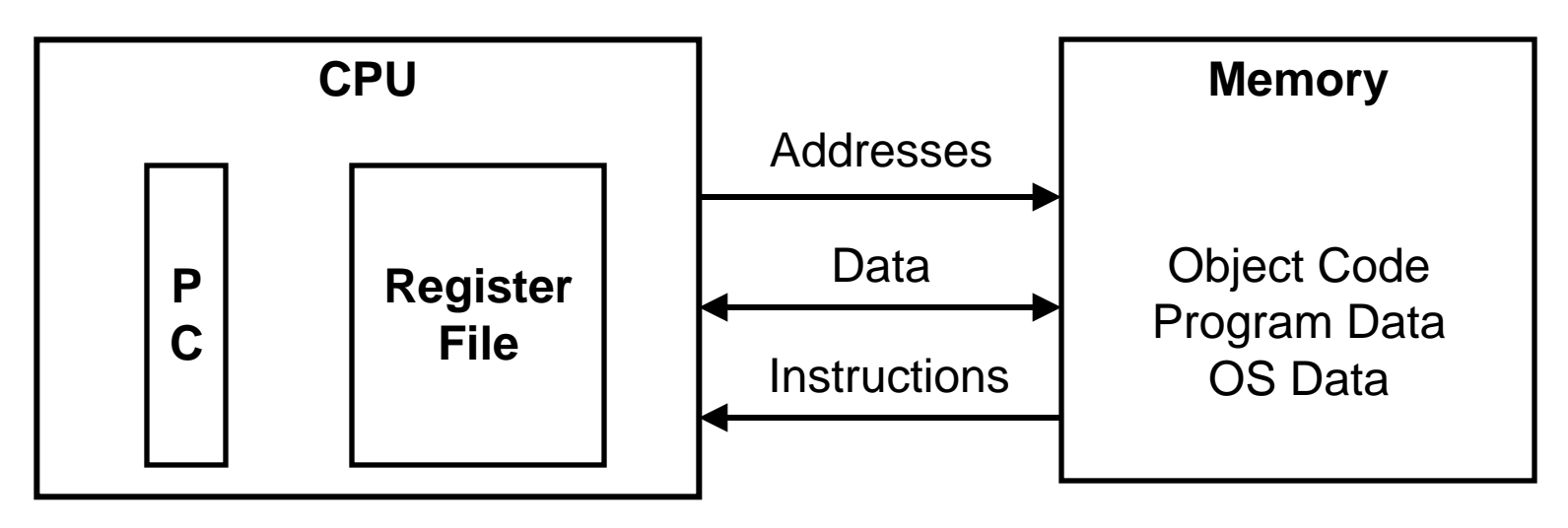

### **Programmer-Visible State**

### • **PC Program Counter**

–Address of next instruction

- **Register File**
	- Heavily used program data
- **Memory**
	- –Byte addressable array
	- Code, user data, (some) OS data

# **Turning C into Object Code**

- **Code in files p1.c p2.c**
- **Compile with command: gcc -O p1.c p2.c -o p**
	- Use optimizations (**-O**)
	- –Put resulting binary in file **p**

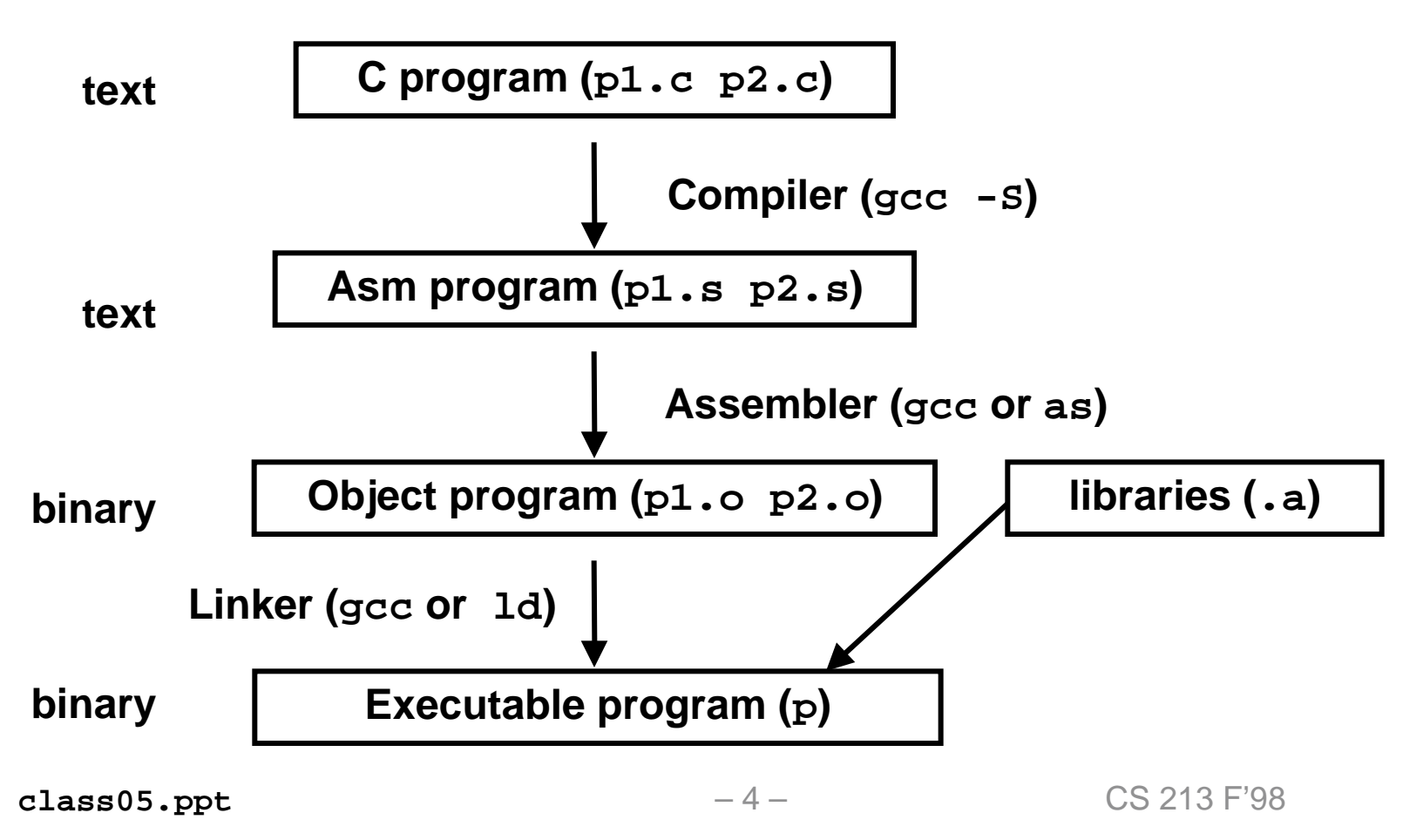

# **Compiling Into Assembly**

**C Code**

**Generated Assembly**

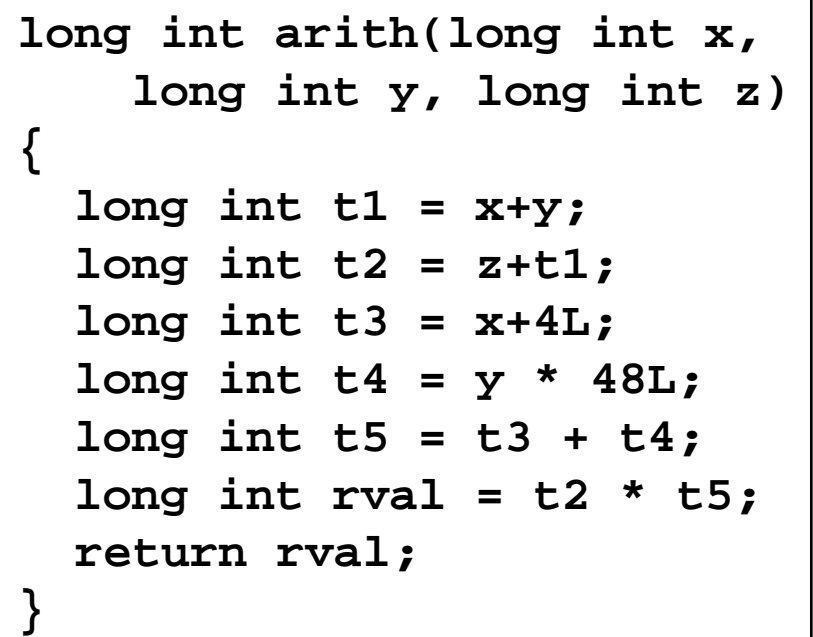

### **Obtain with command .end arith**

**gcc -O -S code.c**

### **Produces file code.s**

**arith: arith..ng: .frame \$30,0,\$26,0 .prologue 0 addq \$16,\$17,\$1 addq \$18,\$1,\$0 addq \$16,4,\$16 s4subq \$17,\$17,\$17 sll \$17,4,\$17 addq \$16,\$17,\$16 mulq \$0,\$16,\$0 ret \$31,(\$26),1**

**class05.ppt** – 5 – CS 213 F'98

# **Assembly Characteristics**

# **Minimal Data Types**

- **"Integer" data of 1, 2, 4, or 8 bytes**
	- Data values
	- –Addresses (untyped pointers)
- **Floating point data of 4 or 8 bytes**
- **No aggregate types such as arrays or structures**
	- Just contiguously allocated bytes in memory

# **Primitive Operations**

- **Perform arithmetic function on register data**
- **Transfer data between memory and register**
	- Load data from memory into register
	- –Store register data into memory
- **Transfer control**
	- Unconditional jumps to/from procedures
	- Conditional branches

# **Object Code**

### **Code for arith**

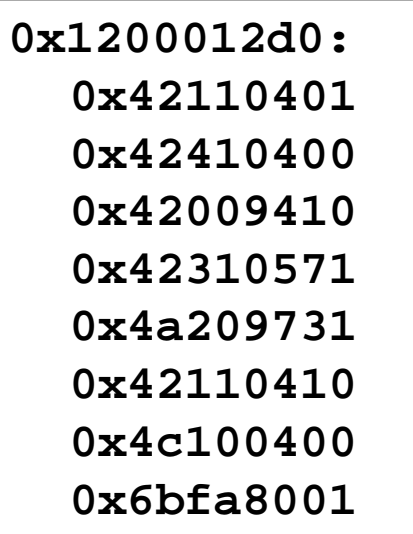

- **Total of 8 instructions**
- **Each 4 bytes**
- **Starts at address 0x1200012d0**

# **Assembler**

- **Translates .s into .o**
- **Binary encoding of each instruction**
- **Nearly-complete image of executable code**
- **Missing linkages between code in different files**

# **Linker**

- **Resolves references between files**
- **Combines with run-time libraries**
	- –At the very least includes **libc.a**
	- –E.g., code for **malloc**, **printf**

# **Machine Instruction Example**

# **C Code**

 $long$  int t1 =  $x+y$ ;

**addq \$16,\$17,\$1**

• **Add two signed 64-bit integers**

# **Assembly**

- **Add 2 8-byte integers**
	- "Quad" words in Alpha parlance
	- –Same instruction whether signed or unsigned
- **Operands & result in registers:**

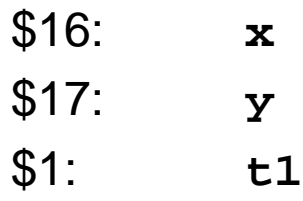

# **Object Code**

**0x1200012d0: 0x42110401**

- **32-bit pattern**
- **Stored at address 0x1200012d0**

# **Encoding of Machine Instruction**

**Format for Register-Register Arithmetic Instructions**

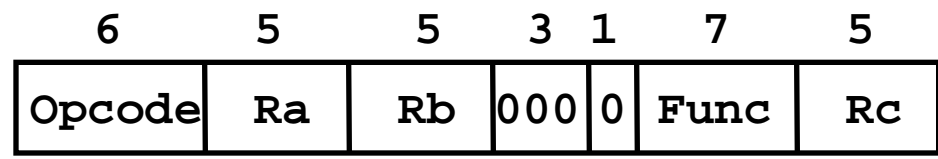

- **Opcode + Func fields determine operation <op>**
- **Effect is Reg[Rc] = Reg[Ra] <op> Reg[Rb]**

# **Decoding Hex Format**

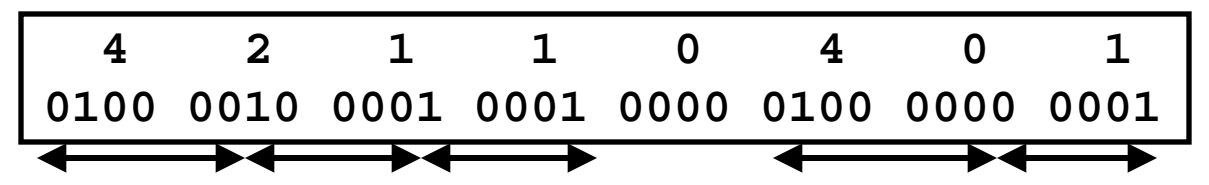

# **Regrouping into Instruction Fields**

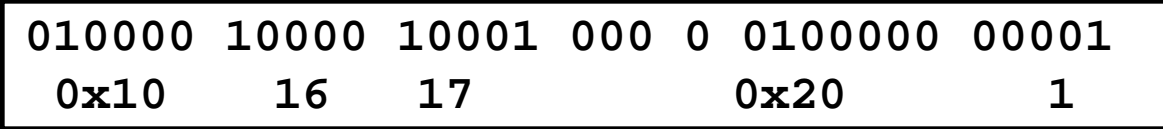

• **Opcode 0x10 + Func 0x20 encodes addq**

**addq \$16,\$17,\$1**

# **Disassembling Object Code**

# **Object**

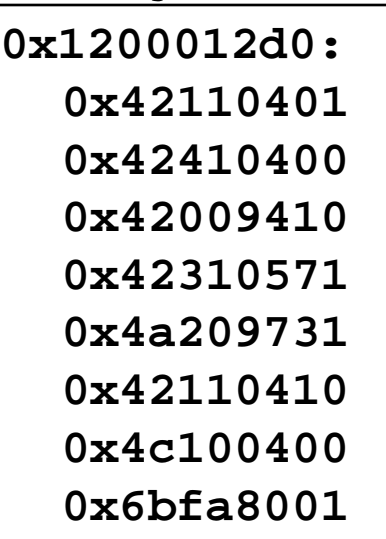

# **Disassembled**

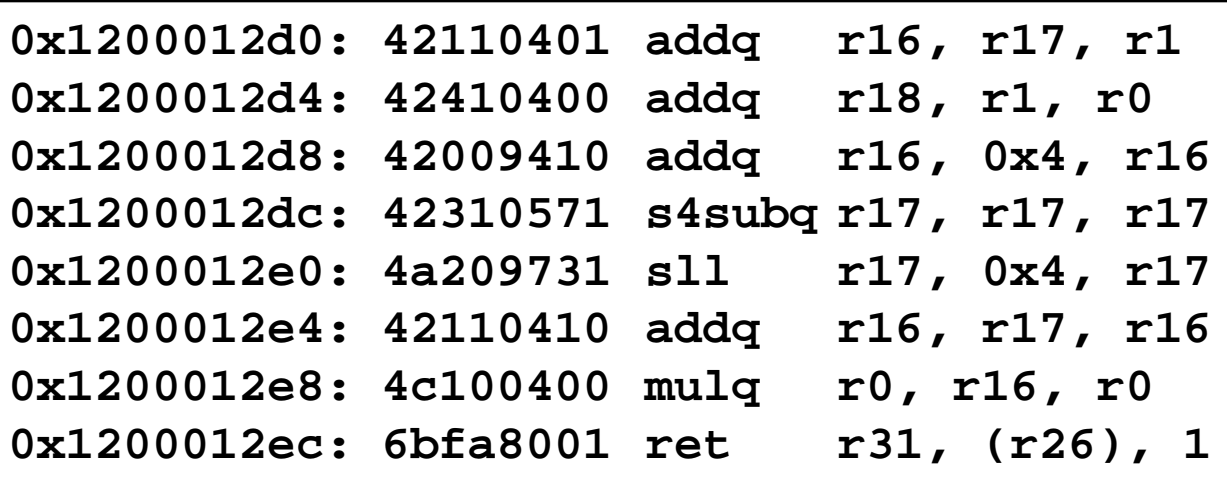

# **Disassembler**

**dis -h p**

- **Useful tool for examining object code**
- **Analyzes bit pattern of series of instructions**
- **Produces approximate rendition of assembly code**
- **Can be run on either a.out (complete executable) or .o file**

# **Implementing Arithmetic Operations**

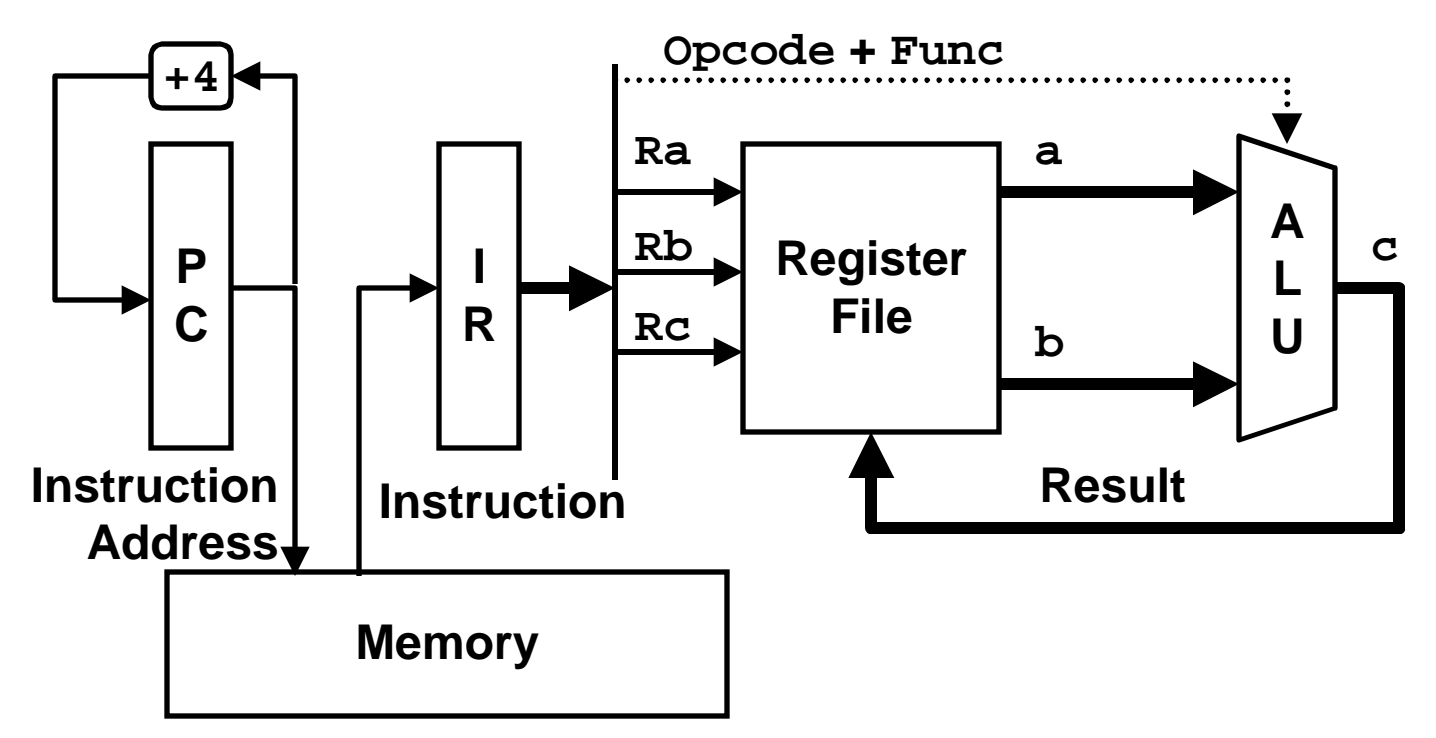

### **1. Fetch**

- **IR = Mem[PC]**
- **a = Reg[Ra]**

**b = Reg[Rb]**

# **2. Execute**

**c = a <op> b**

### **3. Update**

 $Reg[RC] = c$ 

**PC = PC + 4**

# **Arithmetic Operation Example**

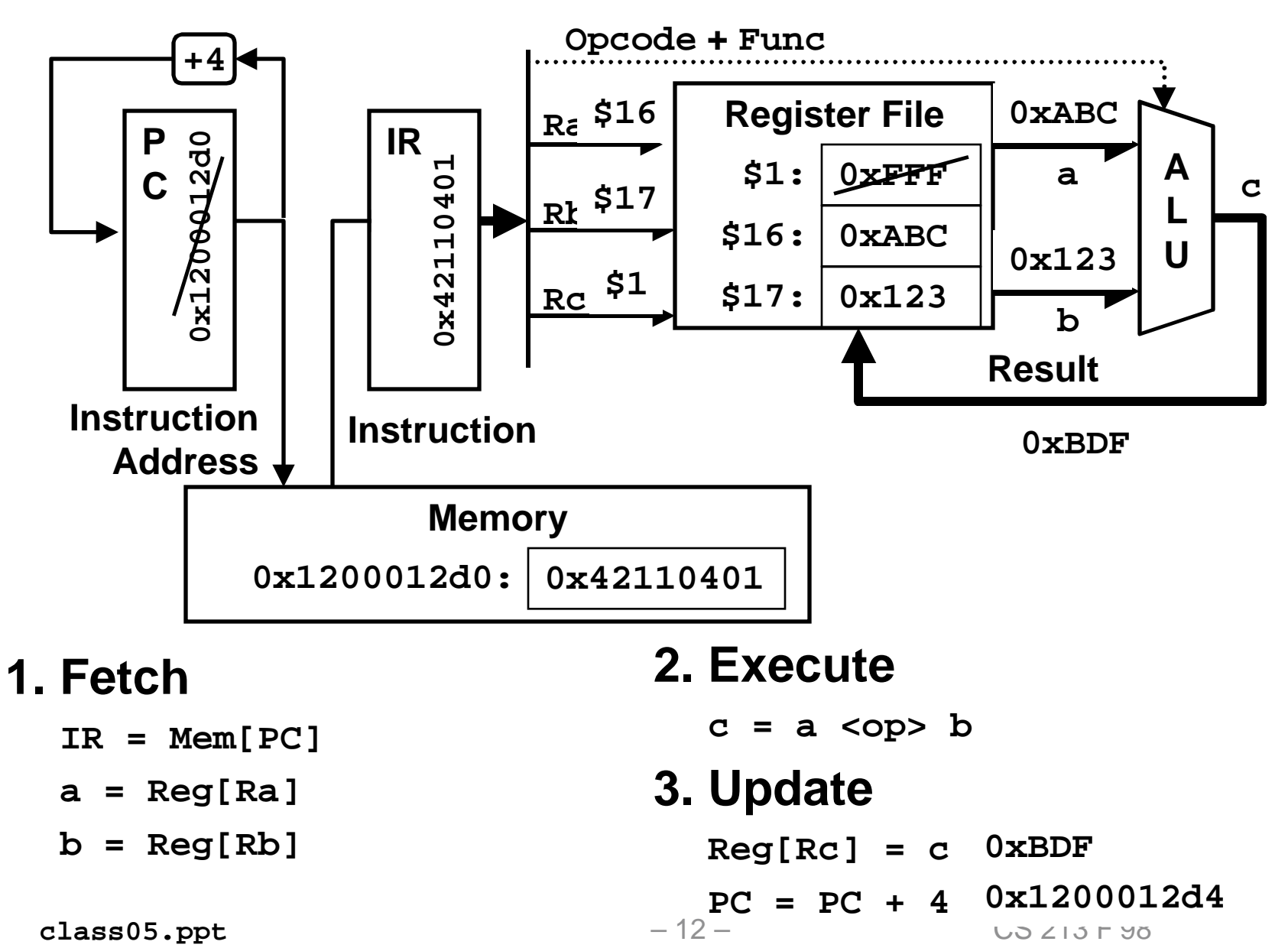

$$
arith(x, y, z)
$$
\n
$$
\begin{cases}\nt1 = x+y; \\
t2 = z+t1; \\
t3 = x+4L; \\
t4 = y * 48L; \\
t5 = t3 + t4; \\
rval = t2 * t5; \\
return rval;\n\end{cases}
$$

# **Executing Arith**

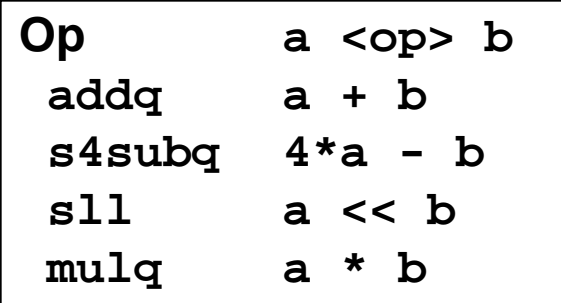

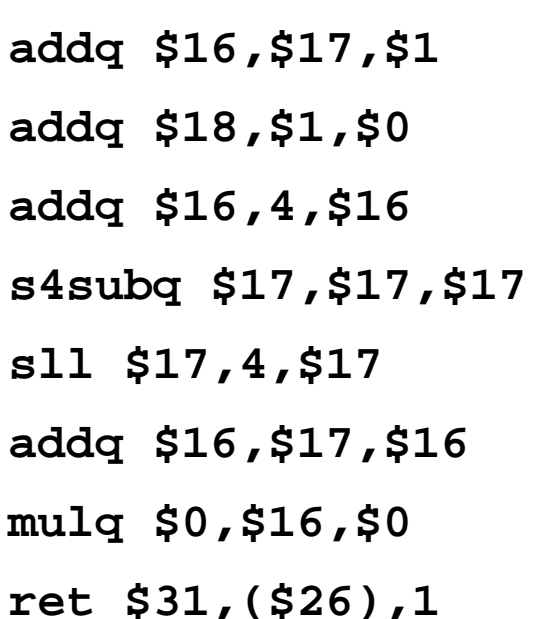

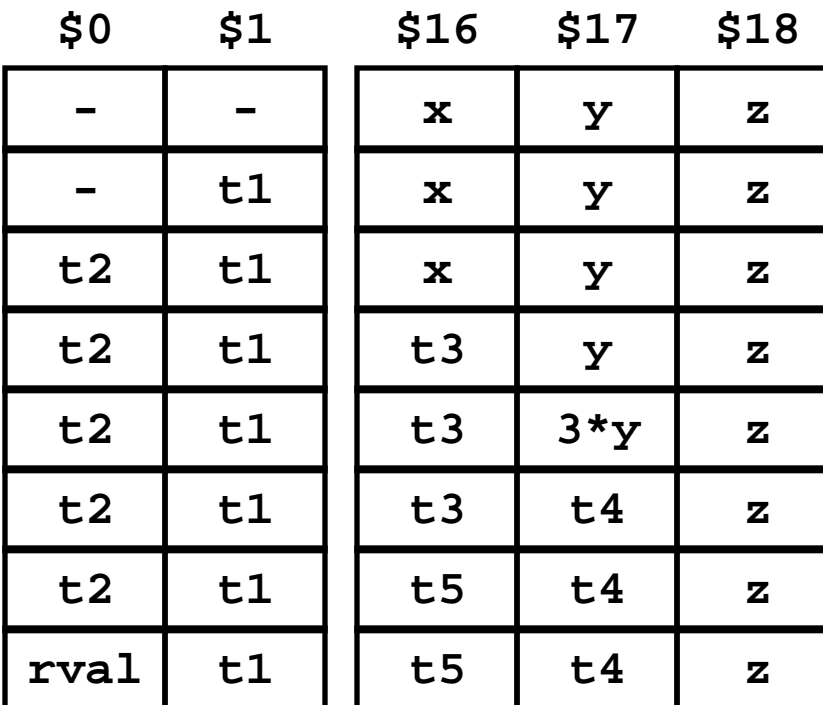

class05.ppt

# **Logical Operation Example**

```
long int logical(long int x, long int y)
{
  long int t1 = x^y;
   long int t2 = t1 >> 17;
   long int mask = (1L<<13) - 7L;
   long int rval = t2 & mask;
  return rval;
}
```
• **Logical operations similar to arithmetic operations**

### • **Both have two formats**

– RR: Operands **a** and **b** from registers

| Opcode Ra |  |  | $Rb$ 000 0 Func   Rc |  |
|-----------|--|--|----------------------|--|

– RI: Operand **a** from register, **b** is 8-bit unsigned "literal"

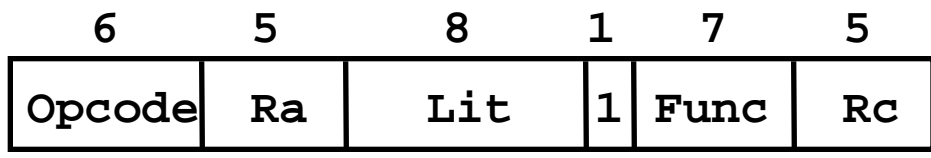

# **Executing Logical**

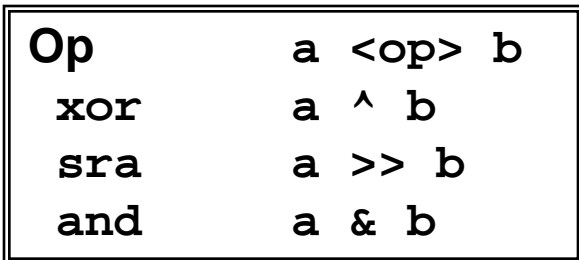

 $A17$ 

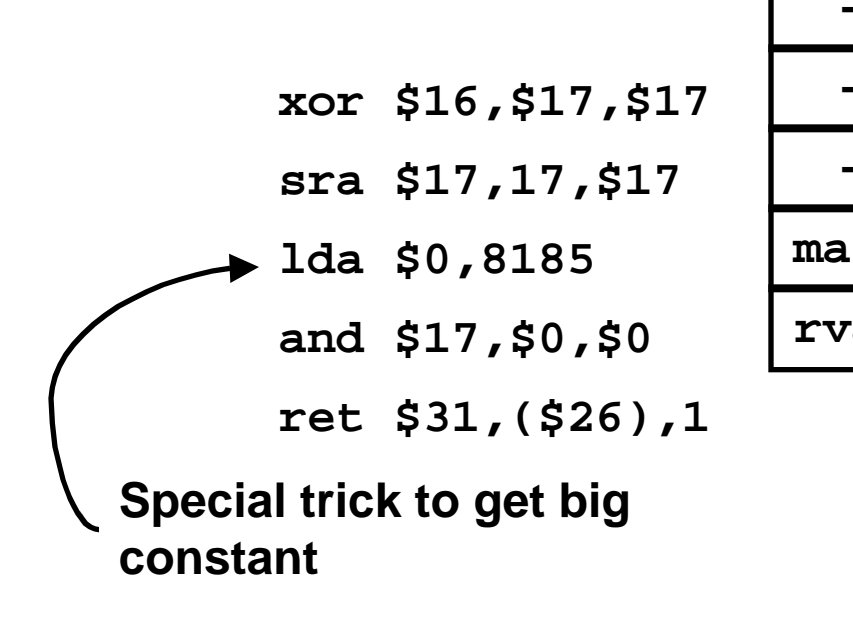

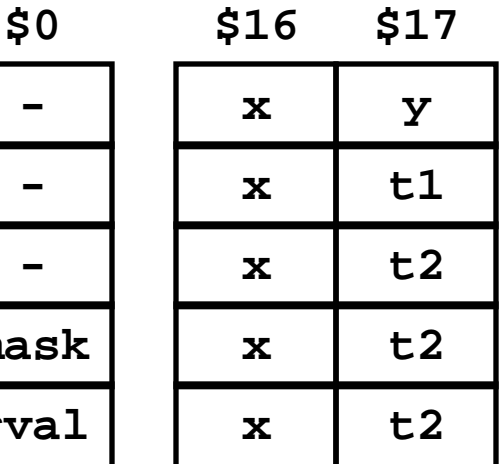

 $A1C$ 

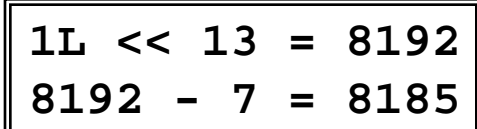

# **Load & Store Instructions**

### **Load Operation**

- **Read (load) from memory**
- **Write to register**

**ldq Ra, Offset(Rb)**

- **Arguments**
	- **Ra Destination Reg.**
	- **Rb Base address Reg.**
	- **Offset Offset from base**
		- »**Between –32,768 and 32,767**
- **Effective Address**
	- **EA = Reg[Rb] + Offset**
- **Operation**

```
Reg[Ra] = Mem[EA]
```
### **Store Operation**

- **Read from register**
- **Write (store) to memory**

**stq Ra, Offset(Rb)**

- **Arguments**
	- **Ra Source Reg.**
	- **Rb Base address Reg.**
	- **Offset Offset from base**
		- »**Between –32,768 and 32,767**
- **Effective Address EA = Reg[Rb] + Offset**
- **Operation Mem[EA] = Reg[Ra]**

$$
\begin{array}{|c|c|c|c|}\n\hline\n6 & 5 & 5 & 16 \\
\hline\n\text{Opcode} & \text{Ra} & \text{Rb} & \text{offset} \\
\hline\n\end{array}
$$

# **Implementing Load Operation**

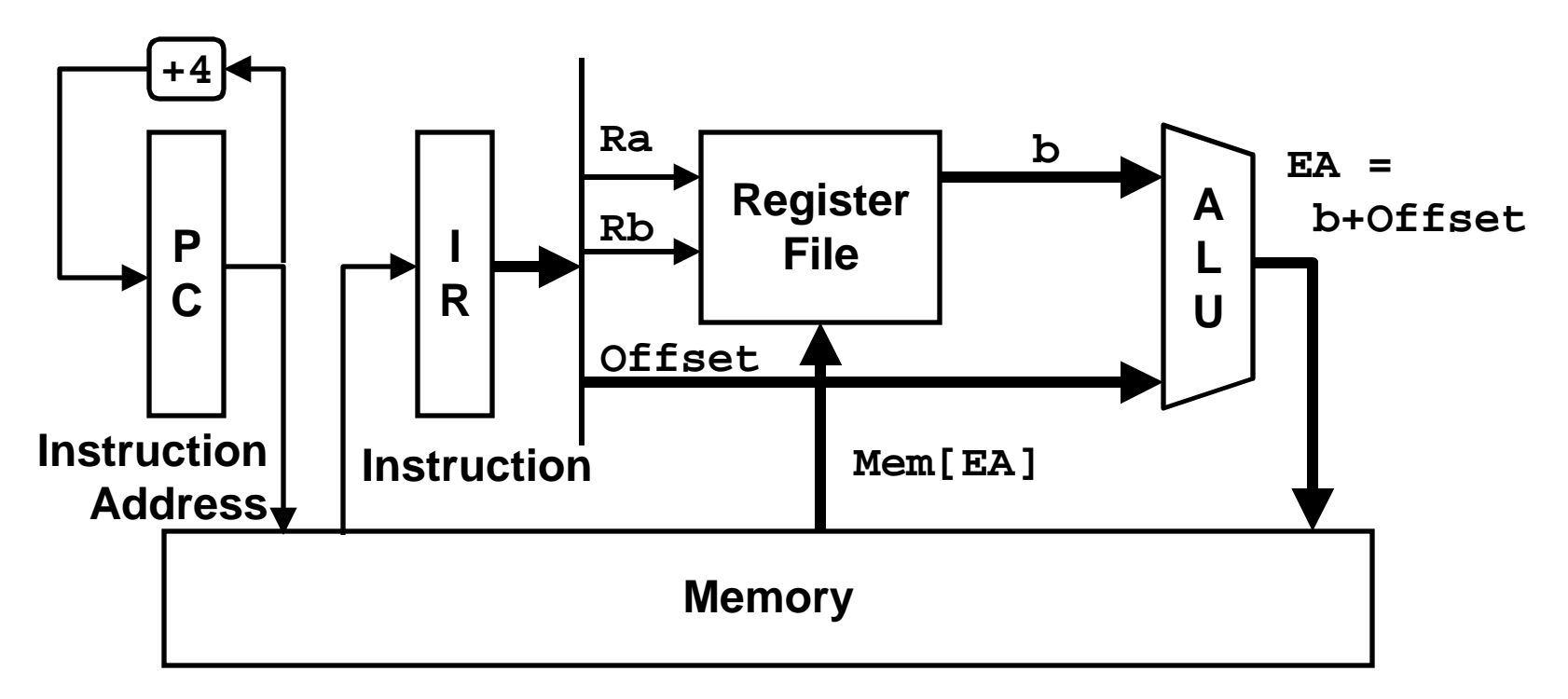

### **1. Fetch**

- **IR = Mem[PC]**
- **b = Reg[Rb]**

### **2. Execute**

- **EA = b + Offset**
- **Result = Mem[EA]**

# **3. Update**

**Reg[Ra] = Result**

**PC = PC + 4**

**class05.ppt** – 17 – CS 213 F'98

# **Implementing Store Operation**

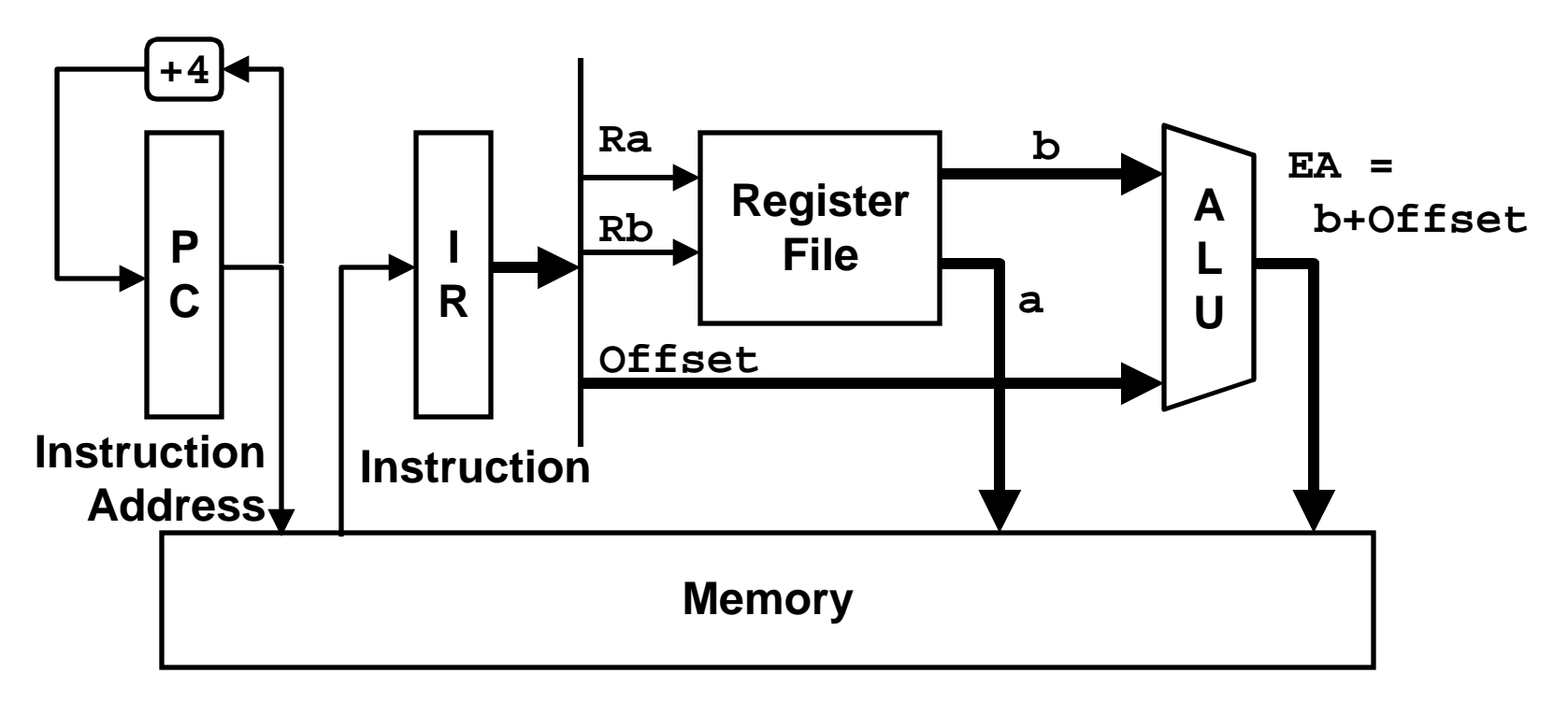

### **1. Fetch**

- **IR = Mem[PC]**
- **a = Reg[Ra]**

**b = Reg[Rb]**

### **2. Execute**

**EA = b + Offset**

### **3. Update**

**Mem[EA] = a**

**PC = PC + 4**

# **Load & Store Example**

```
void swap(long int *xp, long int *yp)
{
   long int t0 = *xp;
   long int t1 = *yp;
  *xp = t1; *yp = t0;
}
```
### **Realization of C Pointers**

- **Pointer is address of object**
- **Manipulated as 64-bit signed integer**
- **Machine has no notion of pointer type**

– Does not distinguish **(char \*)**, **(int \*)**, **(int \*\*)**, etc.

# **Executing Swap**

 $swap(*xp, *yp)$  $\{$  $\pm 0 = \pm \exp$ ;  $t1 = *yp;$ \*xp =  $t1$ ; \* $yp = t0;$  $\}$ 

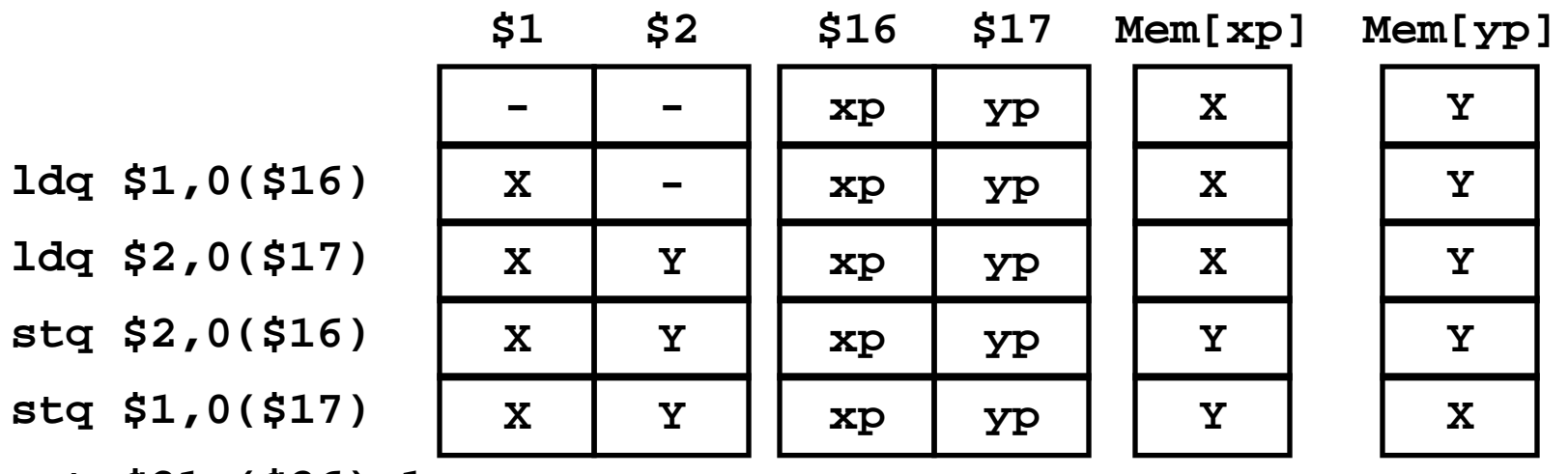

ret \$31, (\$26), 1

# **XOR-Based Swap**

```
void xor_swap(long int *xp,
     long int *yp)
{
  *xp = *xp \wedge *yp;*yp = *xp * *yp;*xp = *xp * *yp;}
```
### **Very Inefficient Code**

- **4 loads, 3 stores, 3 ALU ops**
- **vs. 2 loads, 2 stores for swap**

# **Apparent Non-Optimality**

- **Why does it need to keep reloading operand?**
- **Hint: required to preserve behavior for special argument combination**

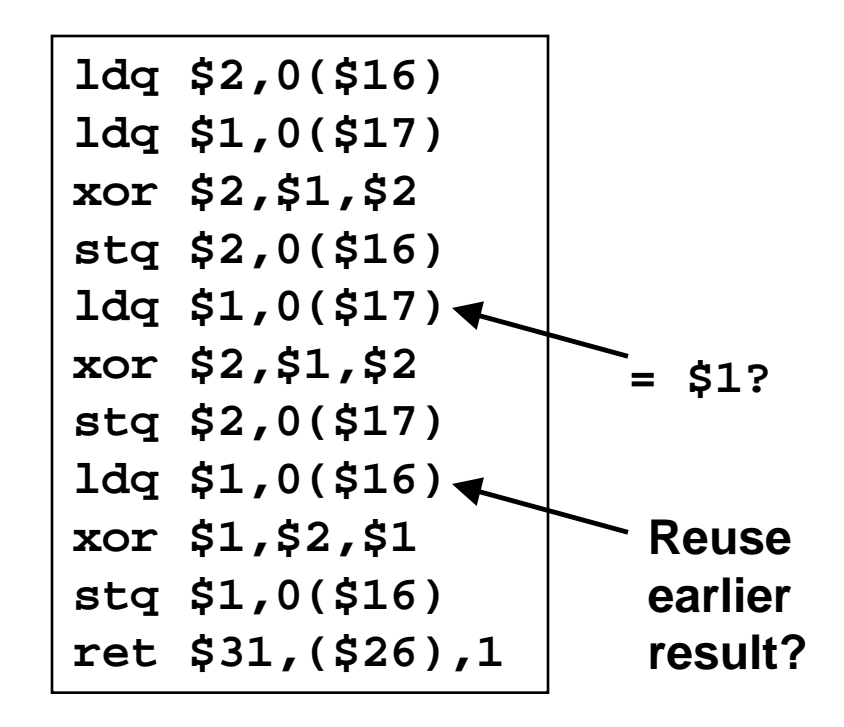

# **Conditional Branch Instructions**

# **Format**

bCOND Ra, target

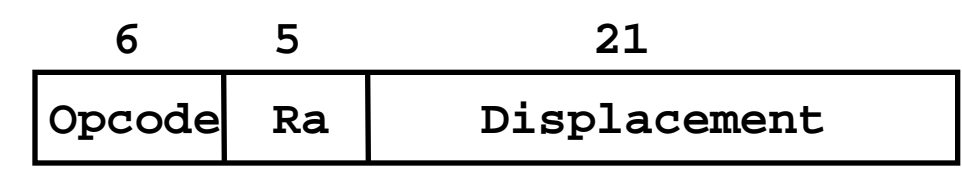

- COND describes branch condition
- target computed from PC+4 and Displacement
- Assembler allows use of symbolic labels

# **Operation**

- Compare Reg[Ra] to 0
- Go to target if condition satisfied
- Otherwise proceed with next instruction

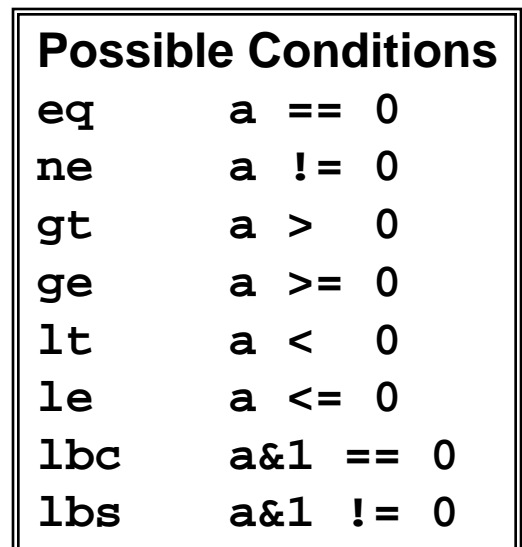

# **Implementing Branch Operation**

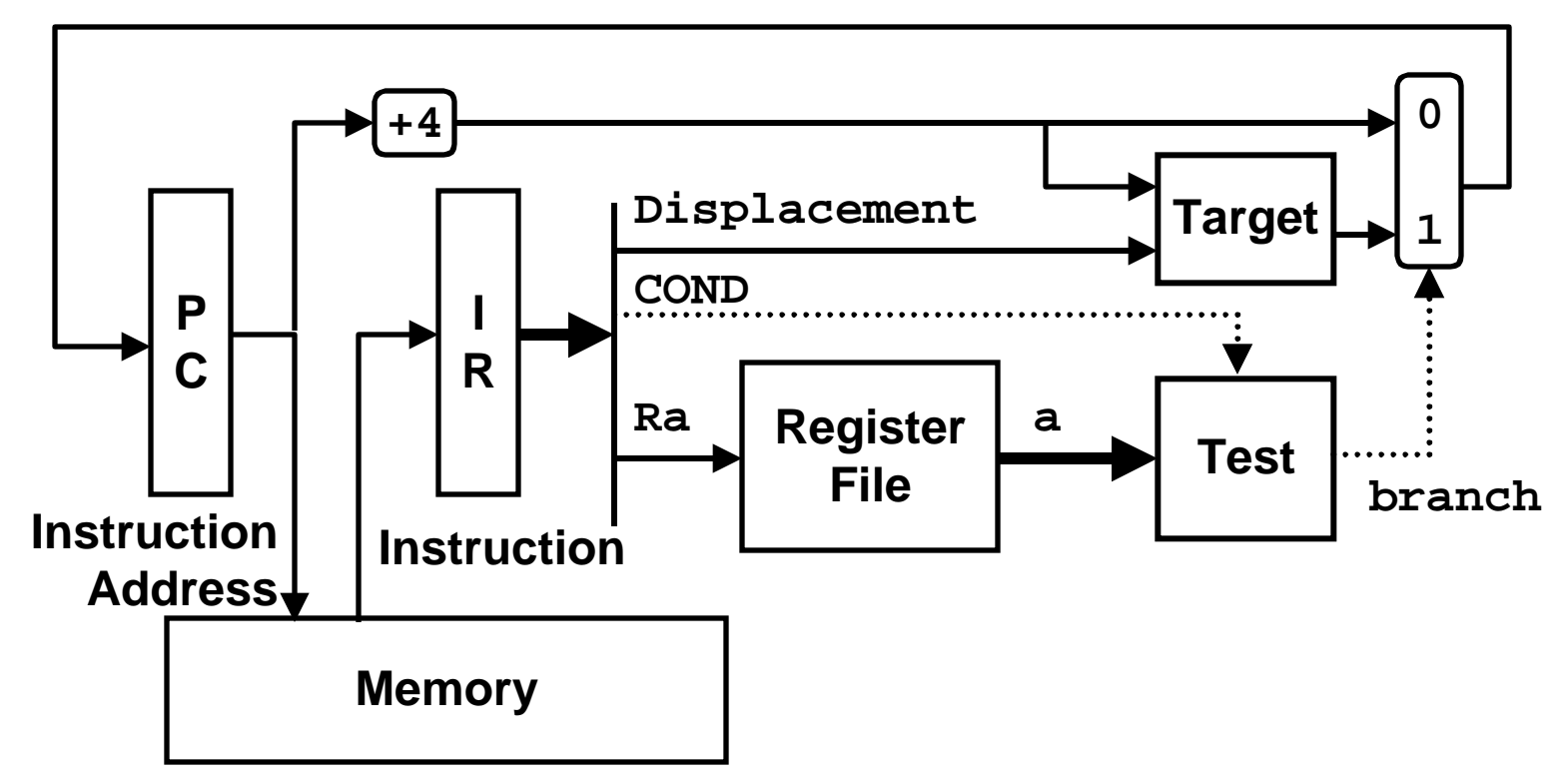

### **1. Fetch**

### **2. Execute**

**branch = Cond(a)**

**target =**

 **Target(PC+4,**

 **Displacement)**

### **3. Update**

**class05.ppt** – 23 – CS 213 F'98 **if (branch) PC = target else PC = PC+4**

**IR = Mem[PC]**

**a = Reg[Ra]**

# **Conditional Branch Example**

```
long int deref(long int *xp)
{
   long int rval = 0;
   if (xp != 0) {
     rval = *xp;
   }
   return rval;
}
```
# **Dereferencing Invalid Pointer**

- **If address valid, will return whatever is at that address**
- **If address is invalid, will signal error**
	- "Segmentation fault"
	- –Attempt to access portion of virtual address space that hasn't been allocated yet

# **Executing Deref(0)**

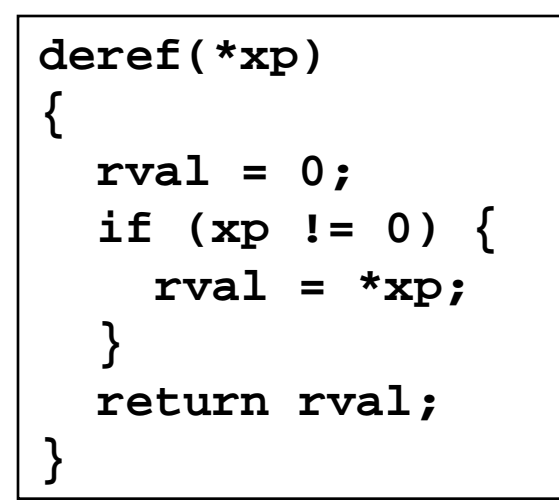

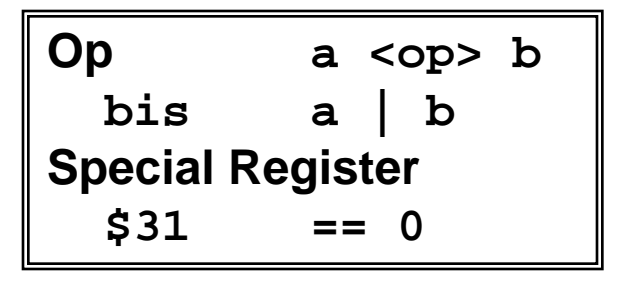

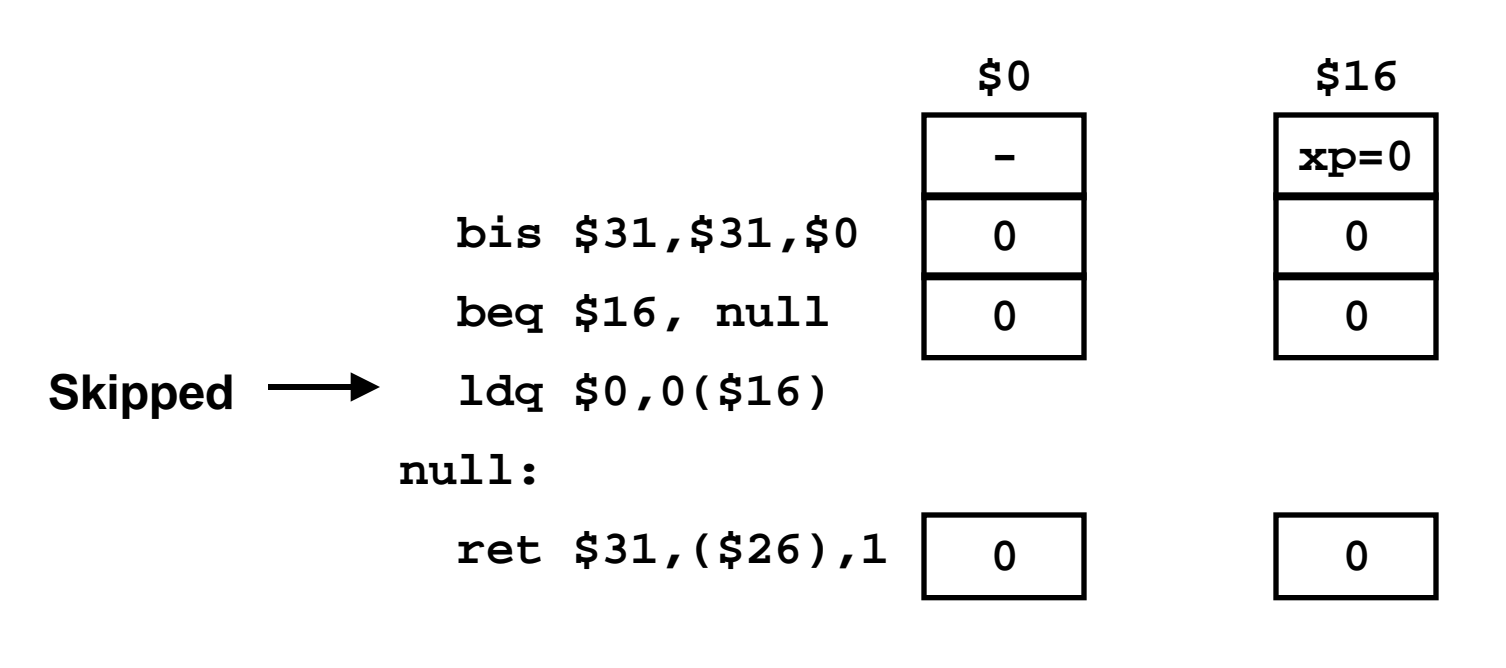

# **Executing Deref(0)**

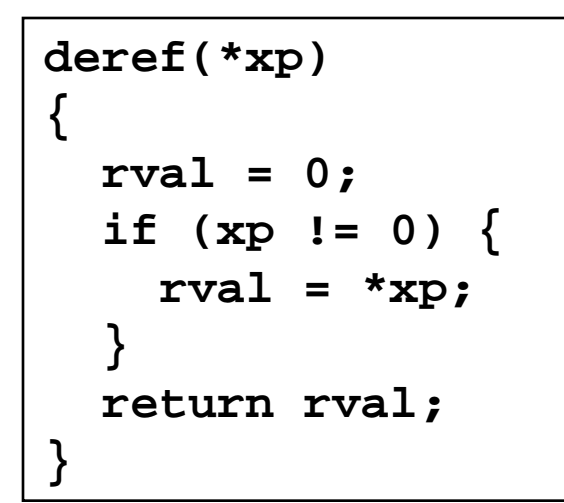

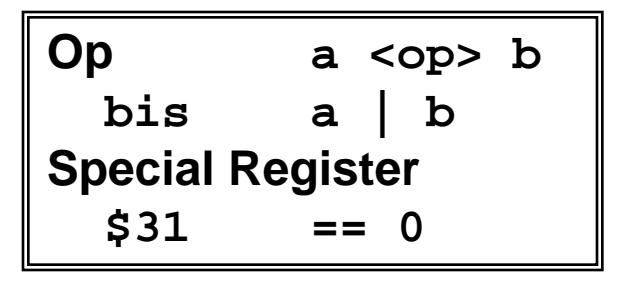

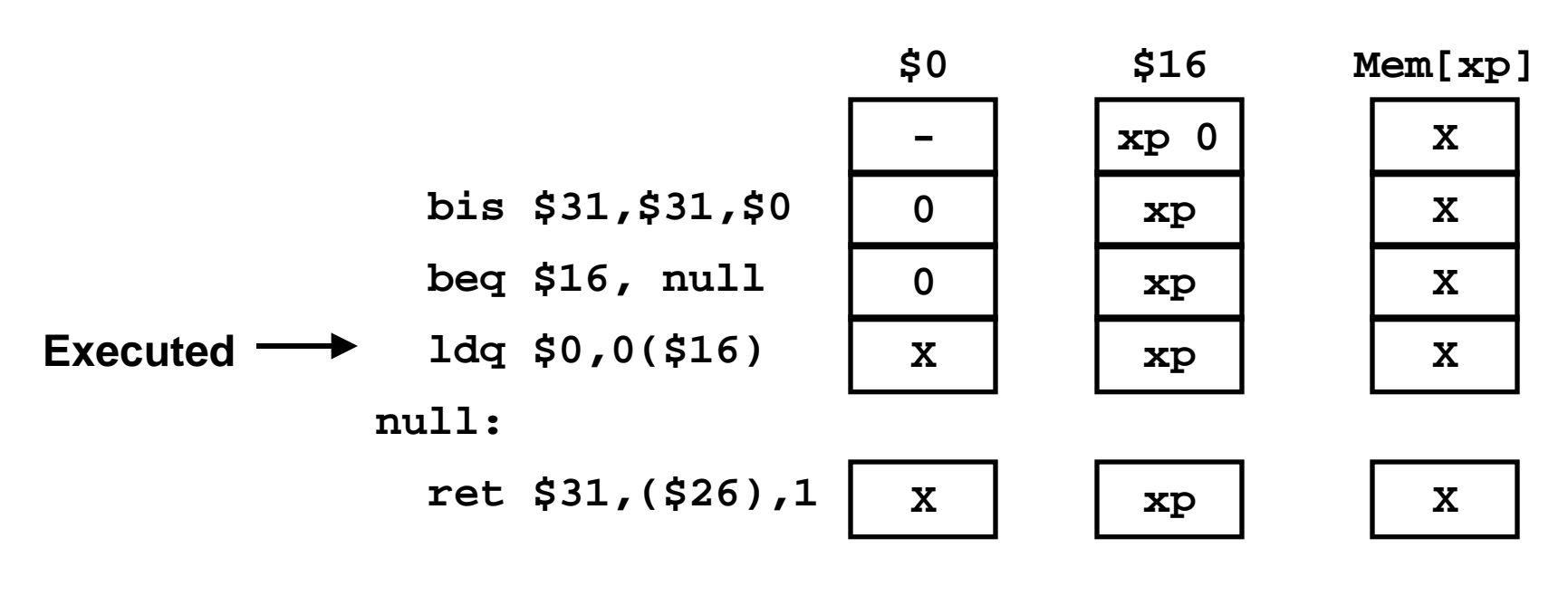

# **Conditional Branch Example #2**

```
long int absval(long int x)
\{long int rval = x;
  if (x < 0) {
    rval = -x;
  }
  return rval;
}
```
# **Assembly**

- $\cdot$  x in \$16
- $\cdot$  rval in \$0
- · \$31 always 0

```
subq $31,$16,$0 # rval = -xblt $16, neg # if x < 0 goto neg
  bis $16, $16, $0 # else rval = x
neg:
  ret $31,($26),1 # return
```
# **Conditional Move Instructions**

# **Formats**

**cmove***COND* **Ra, Rb, Rc**

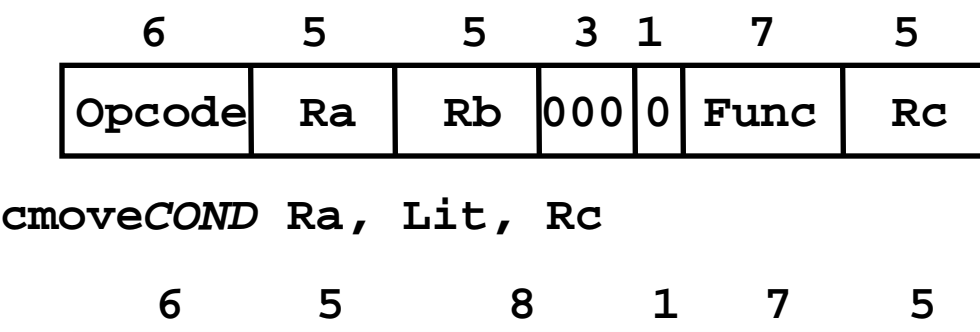

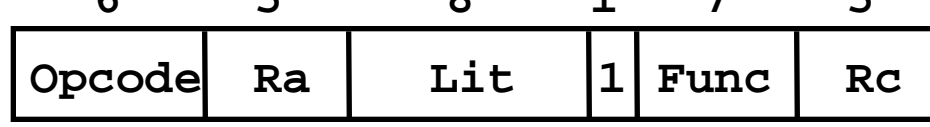

- • **Same formats as arithmetic instruction**
- *COND* **describes update condition**
- **Opcode + Func encode COND**

# **Operation**

- **Compare Reg[Ra] to 0**
- **if (cond) Reg[Rc] = Reg[Rb]**
- **Else register Rc unchanged**

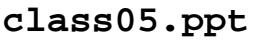

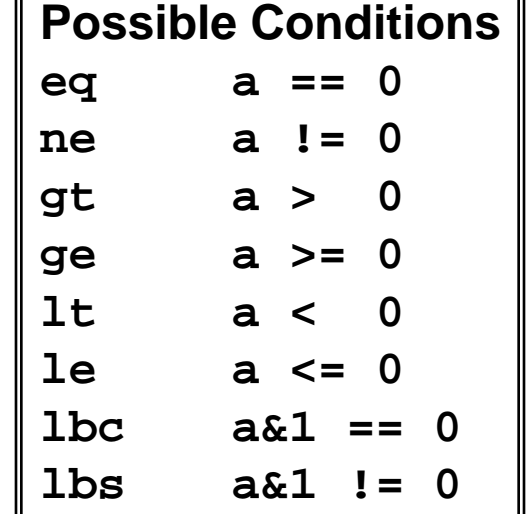

# **Implementing Conditional Move**

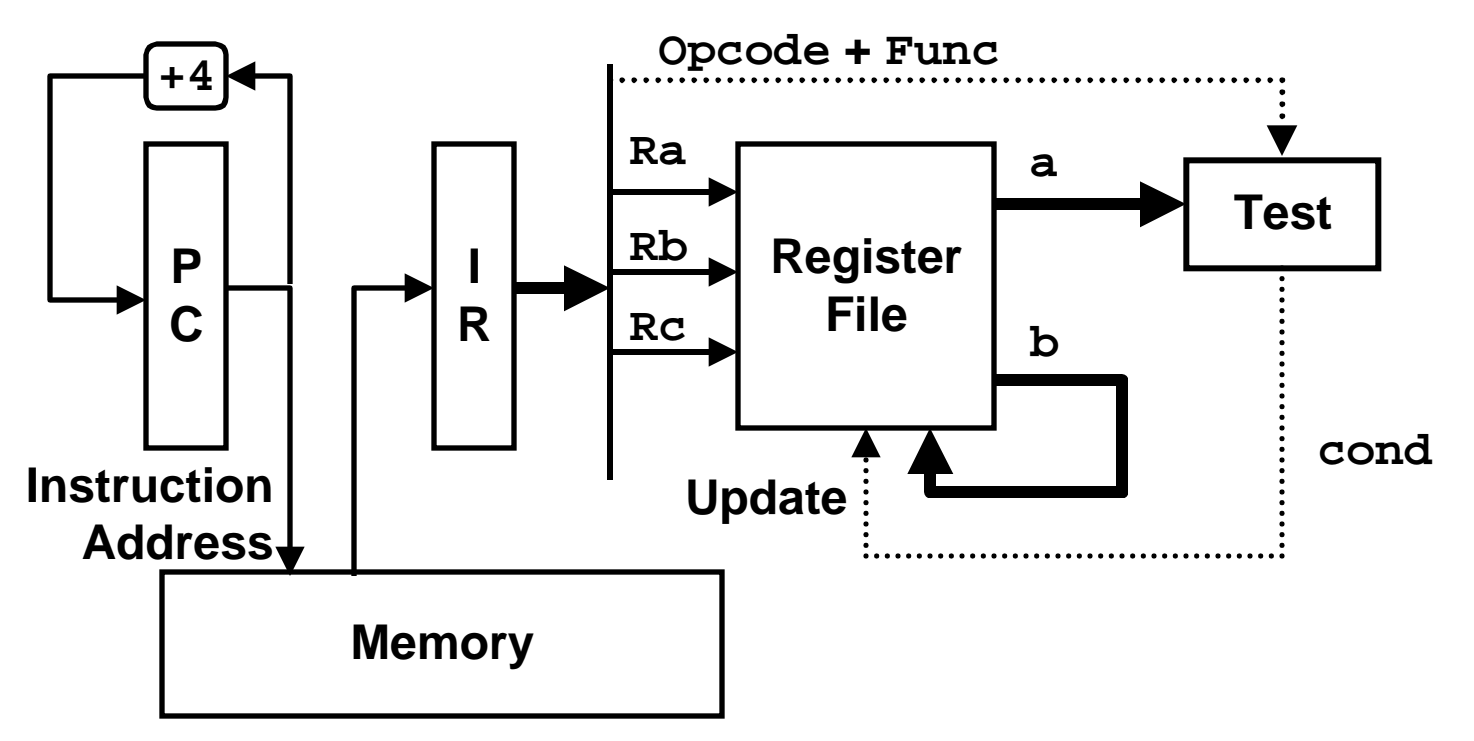

### **1. Fetch**

- **IR = Mem[PC]**
- **a = Reg[Ra]**

**b = Reg[Rb]**

**class05.ppt** – 29 – CS 213 F'98

### **2. Execute**

**cond = Cond(a)**

### **3. Update**

**if (cond)**

 $Reg[RC] = b$ 

**PC = PC + 4**

# **Conditional Move Example**

```
Assembly
  \cdot x in $16
  \cdot rval in \sharp 0• $31 always 0
                   subq $31,$16,$0 # rval = -x
                   cmovge $16,$16,$0 # if (x >= 0) rval = x
                   ret $31,($26),1 # return
             long int absval(long int x)
             {
                long int rval = x;
                if (x < 0) {
                 rval = -x;
                }
                return rval;
             }
```
# **Why Use Conditional Moves?**

- **Transfer of control disrupts flow of instructions through pipeline**
- **Especially when cannot reliably predict test outcome**

# **Jump Instructions**

### **Format**

- **jmp Ra, (Rb),** *Hint* **Jump**
- **jsr Ra, (Rb),** *Hint* **Jump to Subroutine**
- **ret Ra, (Rb),** *Hint* **Return from Subroutine**
- **Ra Register to store return pointer: PC+4**
	- Usually **\$31** for **jmp** and **ret**
		- »Don't store return pointer
	- Usually **\$26** for **jsr**

### • **Rb Jump destination**

– Usually \$26 for **ret**

### • **Hint Hint to help predict jump target address**

- Don't worry about this
- **Assembler allows use of symbolic labels**

# **Operation**

 $Reg[Ra]$ 

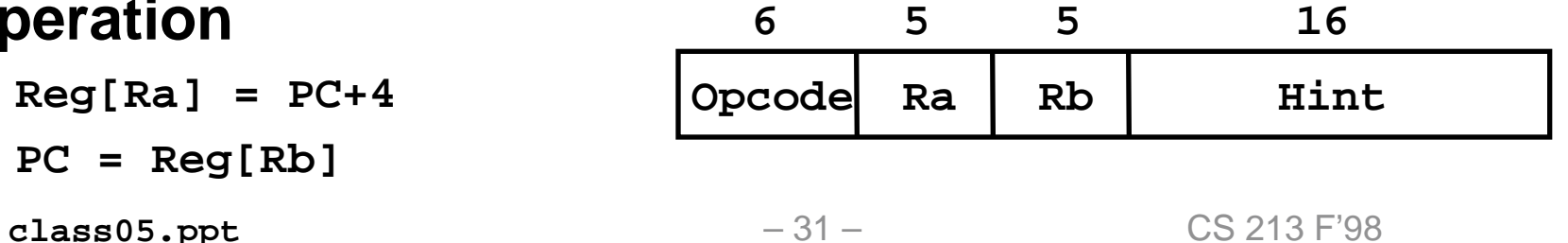

# **Implementing Jump Operations**

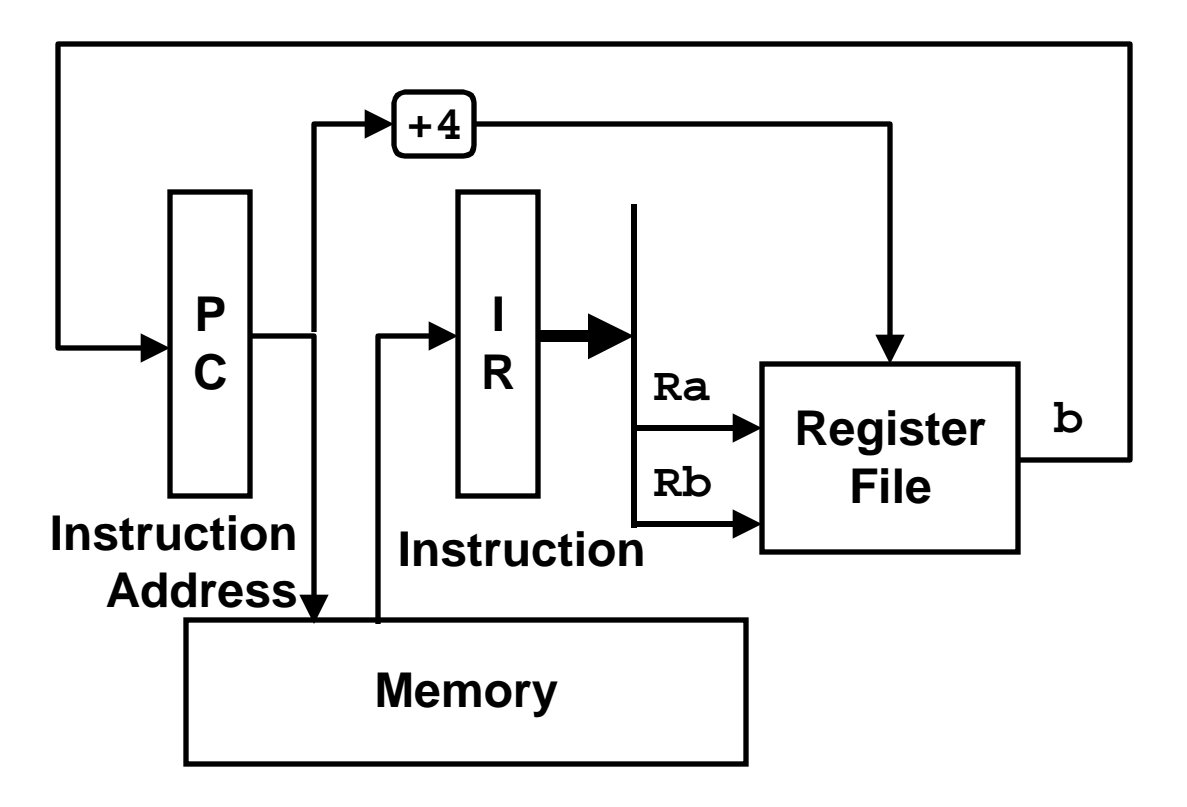

**1. Fetch**

**2. Execute**

### **3. Update**

- **IR = Mem[PC]**
- **b = Reg[Rb]**

 **Reg[Ra] = PC+4**

 $PC = b$ 

# **Procedure Call/Return Example**

```
long int abs_deref(long int *xp)
{
   long int x = deref(xp);
   long int rval = absval(x);
   return rval;
}
```
# **Data Passing Conventions**

- **Procedure arguments in registers \$16, \$17, …**
- **Return result in \$0**

```
abs deref(*xp)
\left\{ \right.x = \text{deref}(xp) ;
  rval = absval(x);
  return rval;
}
```
# **Executing Abs\_deref**

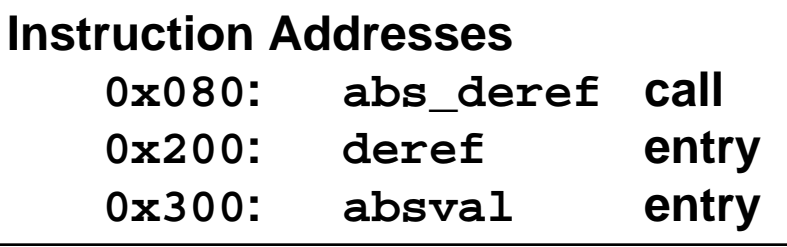

\$0  $$1$  $$16$ ... # Stack stuff ... xp  $\qquad \qquad$  $\equiv$  $0x100:$  lda \$1, deref  $0x200$ xp  $0x104:$  jsr \$26, (\$1), 1 XP  $\qquad \qquad$ # On return:  $\mathbf x$  $\blacksquare$ 0x108: bis \$0,\$0,\$16  $\mathbf x$  $\equiv$  $\mathbf x$ 0x10c: lda \$1,absval  $0x300$  $\mathbf{x}$  $\mathbf x$  $0x110:$  jsr \$26, (\$1), 1  $0x300$  $\equiv$  $\mathbf x$ # On return: rval  $\qquad \qquad$ ... # Stack stuff ...  $0x11c:$  ret \$31, (\$26), 1 rval  $-34$ class05.ppt

 $0x108$  $0x108$  $0x108$  $0x108$  $0x114$  $0x114$ 

 $$26$ 

 $0x084$ 

CS 213 F'98

# **Alpha 21164 Block Diagram**

# **Four Caches**

• **Most recently accessed instructions, data, address translations**

# **Two Integer Pipelines**

• **Perform integer instructions, load/store addresses, branch conditions**

# **Two Floating Point Pipelines**

• **Floating point operations**

### **Attempts to Predict Branches**

- **Whether or not taken**
- **Target address**

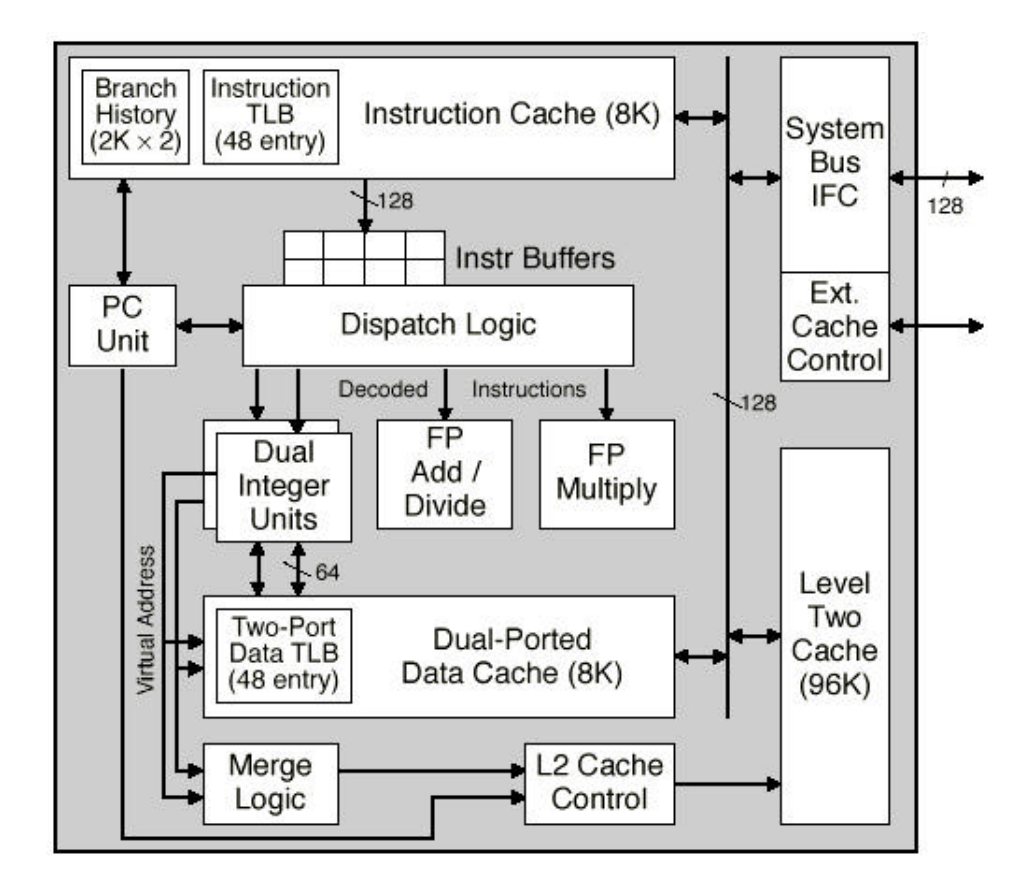

### **Microprocessor Report '94**

# 21164 Die Photo

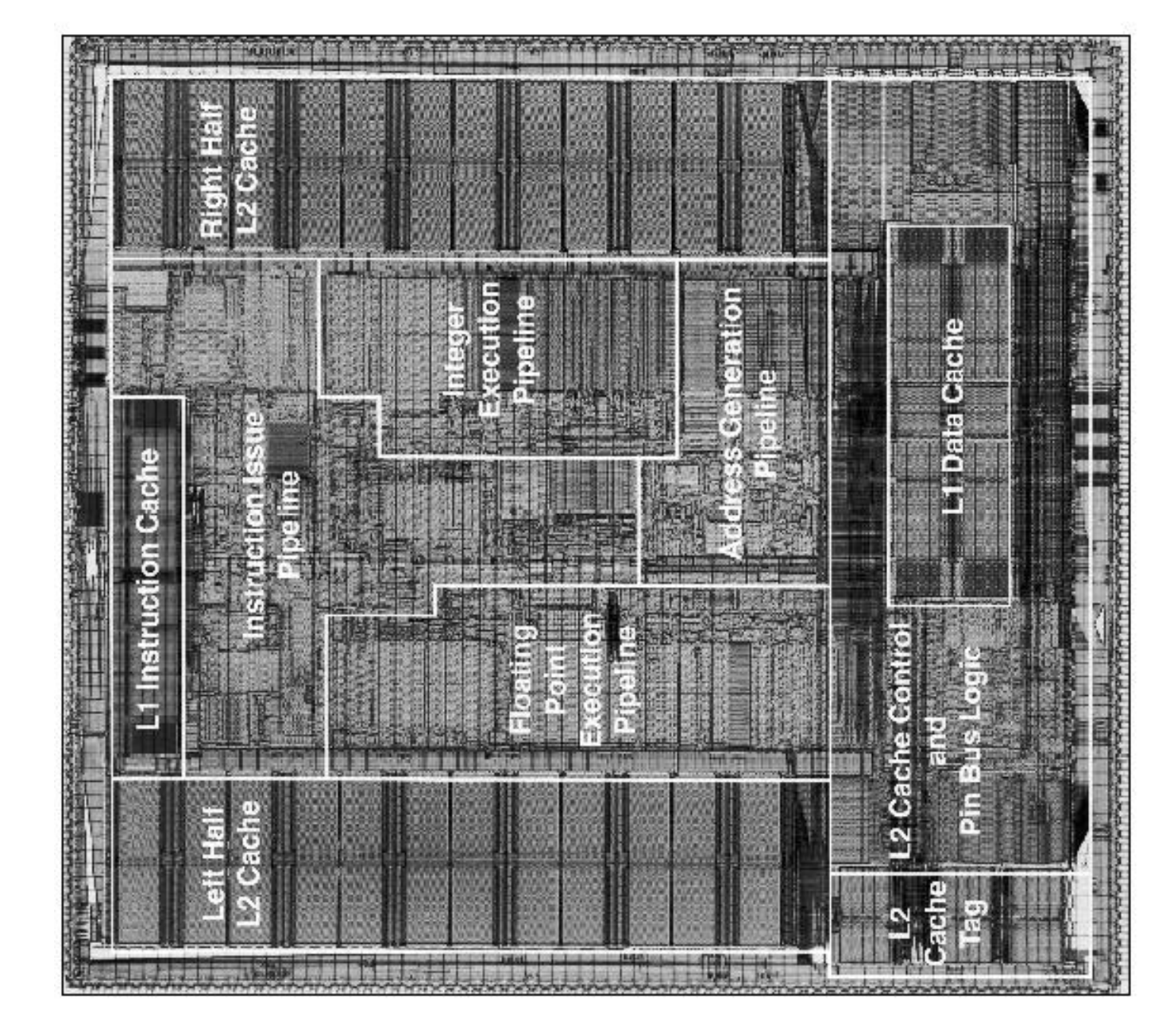

### class05.ppt

# **Summary: Abstract Machines**

### **Machine Models Data Control**

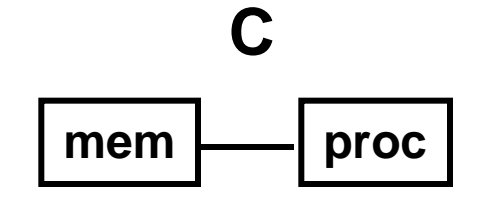

**1) char**

- **2) int, float**
- **3) double, long**
- **4) struct, array**
- **5) pointer**

- **1) loops**
- **2) conditionals**
- **3) goto**
- **4) Proc. call**
- **5) Proc. return**

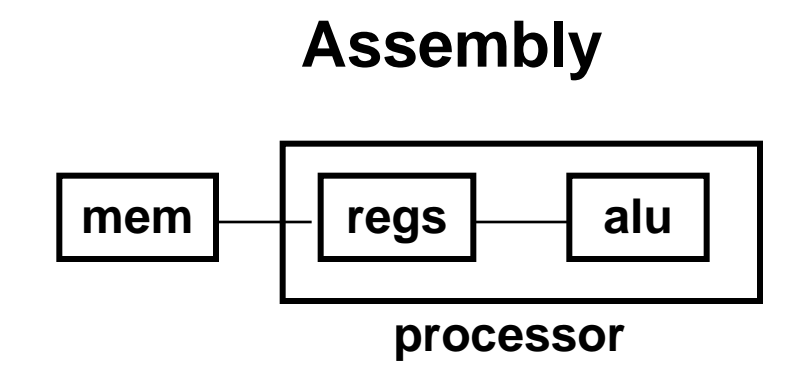

### **1) byte**

- **2) 4-byte long word**
- **3) branch/jump**
- **4) jsr**
- **3) 8-byte quad word 5) ret**
- **4) contiguous word allocation**
- **5) address of initial byte**

# **Summary: Instruction Formats**

# **Arithmetic Operations:**

- **all register operands** –**addq \$1, \$7, \$5**
- **with a literal operand**
	- –**addq \$1, 15, \$5**

# **Loads & Stores:**

• **ldq \$1, 16(\$30)**

# **Branches:**

• **a single source register** –**bne \$1,** *label*

# **Jumps:**

- **one source, one dest reg**
	- –**jsr \$26, (\$1),** *hint*

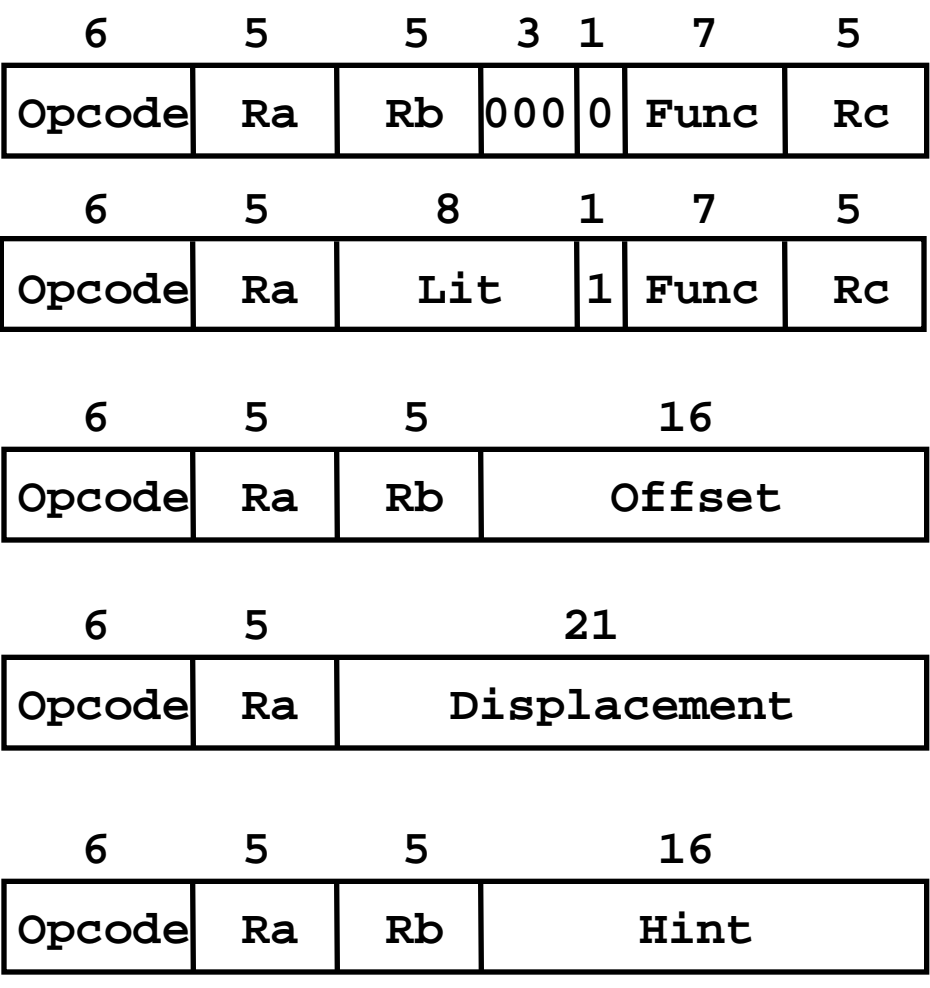